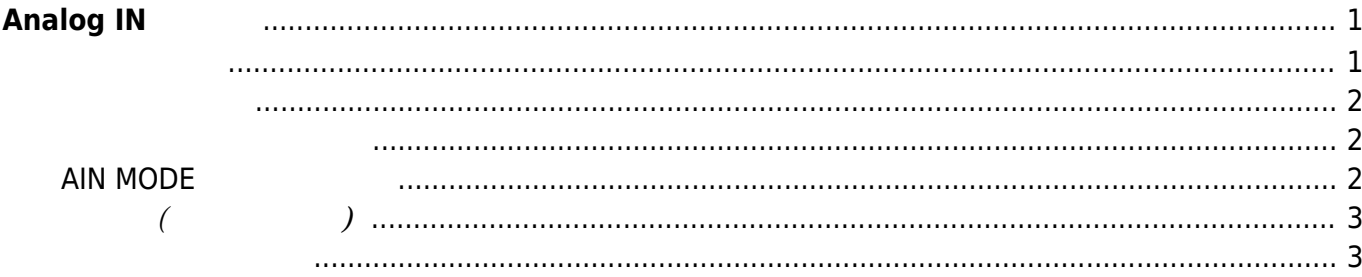

# <span id="page-2-0"></span>**Analog IN**

A/D Converter **EXAIGLE THE TEAL AIR SETTLE TEAL AIR IN** 2

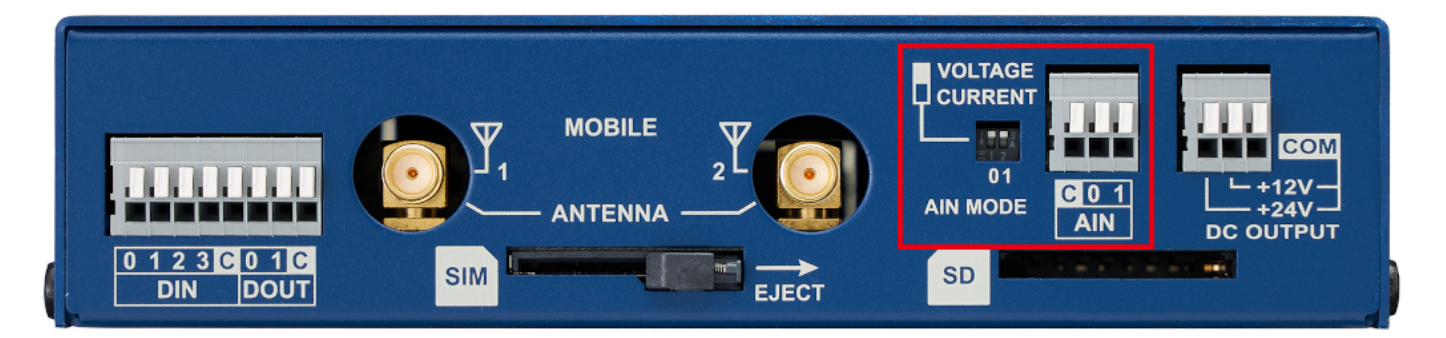

- [MA-S110/LA](https://www.centurysys.co.jp/products/linuxserver/mas110.html)
- [MA-S120/LA](https://www.centurysys.co.jp/products/linuxserver/mas120.html)

□AI(Analog IN) 4

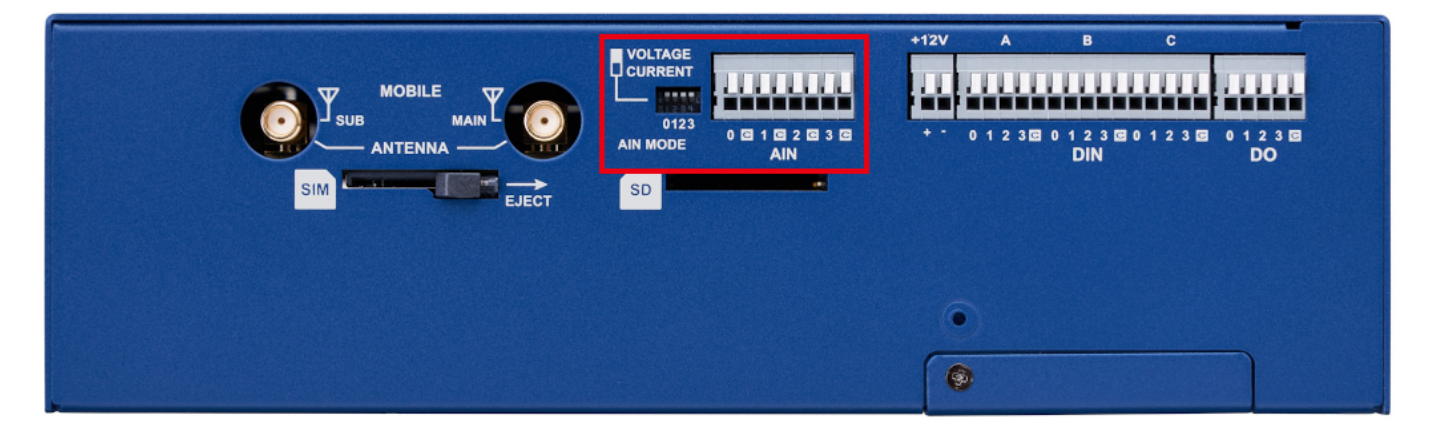

[MA-S120/LAD-B](https://www.centurysys.co.jp/products/linuxserver/mas120.html)

<span id="page-2-1"></span>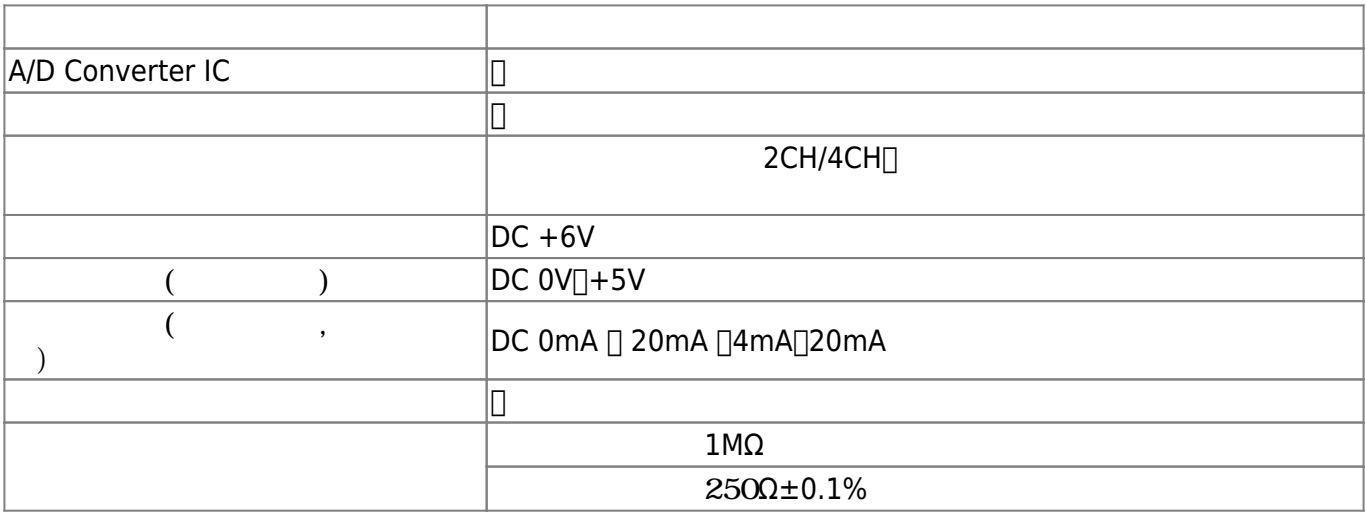

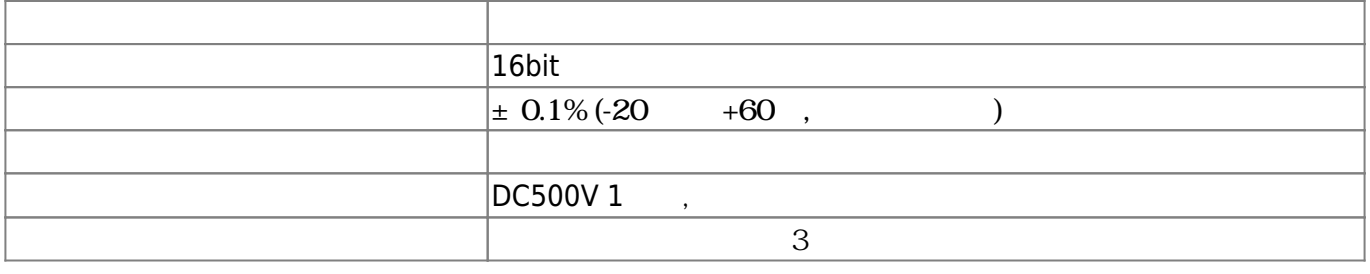

# <span id="page-3-0"></span>**2ch**

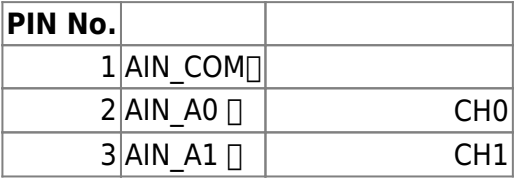

### **4ch**

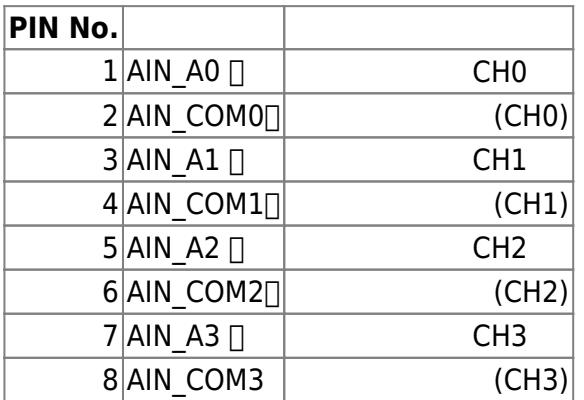

# <span id="page-3-2"></span><span id="page-3-1"></span>**AIN MODE スイッチ設定**

 $\mathcal T$ (4⊡20mA [\(4-20mA current loop\)](http://www.cqpub.co.jp/term/420macurrentloop.htm)) □ AIN MODE **"CURRENT"** 

 $\Box$ AINx  $\Box$  COMx 250Ω

# [MA-S110/LA](https://www.centurysys.co.jp/products/linuxserver/mas110.html)[MA-S120/LA](https://www.centurysys.co.jp/products/linuxserver/mas120.html)

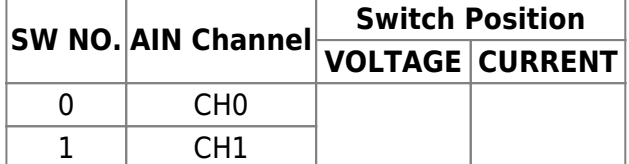

#### [MA-S120/LAD-B](https://www.centurysys.co.jp/products/linuxserver/mas120.html)

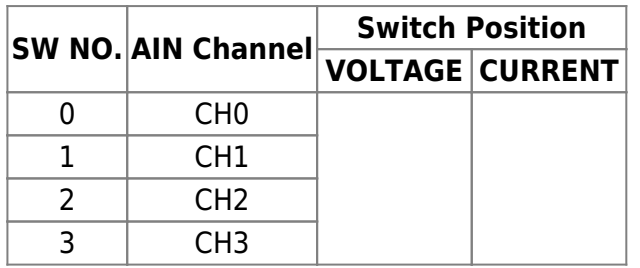

<span id="page-4-0"></span>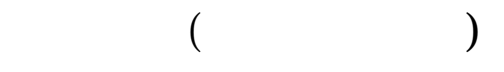

### IIO subsystem

参考:

- [IIO, a new kernel subsystem](https://archive.fosdem.org/2012/schedule/event/693/127_iio-a-new-subsystem.pdf) (PDF)
- [LINUX INDUSTRIAL I/O SUBSYSTEM Analog Devices Wiki](http://wiki.analog.com/software/linux/docs/iio/iio)

```
sysfs /sys/bus/iio/devices/iio:deviceN
```

```
root@gemini:/sys/bus/iio/devices/iio:device1# ls -l
total 0
-r--r--r-- 1 root root 4096 Dec 23 15:22 dev
-rw-r--r-- 1 root root 4096 Dec 23 15:22 in_voltage0_raw
-rw-r--r-- 1 root root 4096 Dec 23 15:22 in_voltage1_raw
-rw-r--r-- 1 root root 4096 Dec 23 15:22 in voltage scale
-r--r--r-- 1 root root 4096 Dec 23 15:22 name
lrwxrwxrwx 1 root root 0 Dec 23 15:22 of node ->
../../../../../../../../firmware/devicetree/base/ahb/apb/i2c@fc028000/ltc248
7@14
drwxr-xr-x 2 root root 0 Dec 23 15:22 power
lrwxrwxrwx 1 root root 0 Dec 23 15:22 subsystem ->
../../../../../../../../bus/iio
-rw-r--r-- 1 root root 4096 Dec 23 14:56 uevent
```
<span id="page-4-1"></span> $AIN \t\t (0, 1)$ 

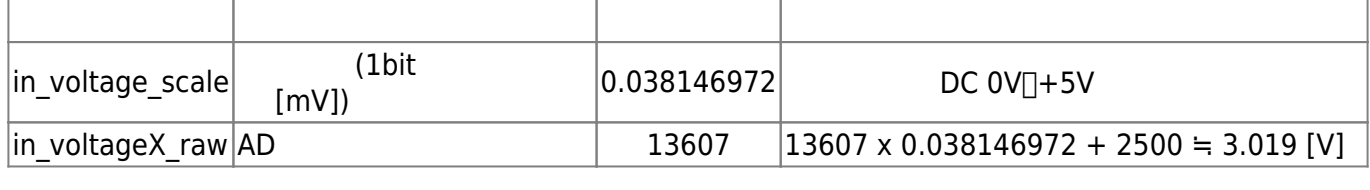

 $"AD$   $" +2.5V$   $-65535$   $65535$  $+2.5V$ 

root@gemini:/sys/bus/iio/devices/iio:device1# cat in\_voltage\_scale 0.038146972 root@gemini:/sys/bus/iio/devices/iio:device1#

**AD 変換値 読**

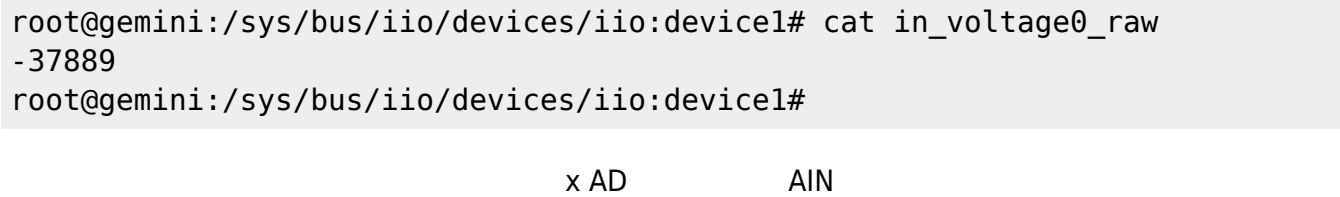

 $0.038146972 \times (-37889) + 2500 = 1.055$  [V]

From: <https://wiki.centurysys.jp/>- **MA-X/MA-S/MA-E/IP-K Developers' WiKi**

Permanent link: **[https://wiki.centurysys.jp/doku.php?id=mas1xx\\_ope:use\\_analog\\_in:start](https://wiki.centurysys.jp/doku.php?id=mas1xx_ope:use_analog_in:start)**

Last update: **2024/01/25 16:40**